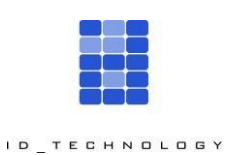

**Pagina** 1

**Manuale d'uso per l'elezione dei membri dell'Assemblea Nazionale e dei rappresentanti nazionalie regionali dei Comitati Consultivi ENPAM**

## **Sommario**

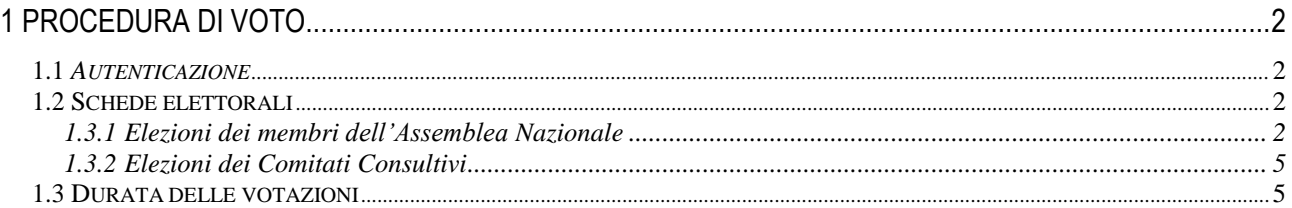

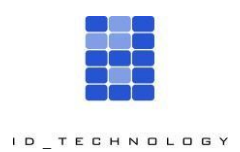

**Cliente** ENPAM **Oggett** MANUALE D'USO

**Pagina** 2

# <span id="page-1-0"></span>**1 Procedura di voto**

# <span id="page-1-1"></span>*1.1* **Autenticazione**

Ogni elettore potrà accedere alla cabina di voto esclusivamente transitando dall'area Riservata del sito istituzionale di ENPAM. Nell'area riservata ogni elettore troverà un l**ink univoco https** (bottone) che lo riporterà alla cabina elettorale.

Alla pressione del pulsante **"Vai a votare"**, esposto nell'area riservata del sito ENPAM, l'elettore verrà reindirizzato sul sistema di voto ELIGO, che effettuerà i dovuti controlli e solo in caso di esito positivo permetterà all'elettore di votare.

Ogni votazione si concretizza nell'espressione della preferenza per una (o nessuna) delle liste elettorali candidate all'Assemblea nazionale e per un candidato nell'elezione dei Comitati Consultivi.

# <span id="page-1-2"></span>*1.2* **Schede elettorali**

All'elettore ENPAM correttamente autenticato al sistema di voto saranno presentate le schede elettorali per le quali ha diritto di voto.

#### <span id="page-1-3"></span>**1.3.1 Elezioni dei membri dell'Assemblea Nazionale**

Per le votazioni dei **membri dell'Assemblea Nazionale**, ciascun elettore, selezionerà il nominativo della lista prescelta, spuntandolo dall'elenco nel numero **massimo di uno.** Il sistema di voto impedisce il superamento del numero massimo di preferenze esprimibili (una in questo caso) stabilite per ogni scheda elettorale.

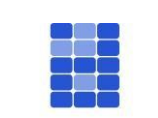

#### **Cliente** ENPAM **Oggett** MANUALE D'USO

ID TECHNOLOGY

**Pagina** 3

| Elenco delle votazioni in corso        |             |                                                                                                    |     |         |   |  |                           |                                                                        |  |  |  |
|----------------------------------------|-------------|----------------------------------------------------------------------------------------------------|-----|---------|---|--|---------------------------|------------------------------------------------------------------------|--|--|--|
|                                        |             |                                                                                                    |     |         |   |  |                           | elezione per i rappresentanti nell'Assemblea Nazionale della categoria |  |  |  |
|                                        |             |                                                                                                    |     |         |   |  |                           |                                                                        |  |  |  |
| Scheda elettorale<br>Votazione:        |             |                                                                                                    |     |         |   |  |                           |                                                                        |  |  |  |
| E' consentito votare per:<br>Elettore: |             | elezione per i rappresentanti nell'Assemblea Nazionale della categoria Medici di medicina generale<br>(assistenza primaria, continuità assistenziale ed emergenza territoriale), ex convenzionati per<br>continuità ed emergenza, transitati alla dipendenza<br>Una lista<br>Caira Brunella |     |         |   |  |                           |                                                                        |  |  |  |
|                                        |             |                                                                                                    |     |         |   |  |                           |                                                                        |  |  |  |
|                                        |             |                                                                                                    |     |         |   |  | <b>Indice delle liste</b> |                                                                        |  |  |  |
|                                        | <b>CISL</b> | UILPA                                                                                                    | USB |         |   |  |                           |                                                                        |  |  |  |
|                                        |             |                                                                                                    |     |         |   |  |                           |                                                                        |  |  |  |
| Vota                                   |             | Nominativo                                                                                                    |     | Nato il | ă |  |                           |                                                                        |  |  |  |
| CISL                                   |             |                                                                                                    |     |         |   |  |                           |                                                                        |  |  |  |
|                                        | $\circ$     | Roberta Ada Cacioppo                                                                                                    |     |         |   |  |                           |                                                                        |  |  |  |
|                                        | $\odot$     | Paolo Maria Campanini                                                                                                    |     |         |   |  |                           |                                                                        |  |  |  |
|                                        | ⊕           | Igor Graziato                                                                                                    |     |         |   |  |                           |                                                                        |  |  |  |
|                                        | $\circ$     | <b>Mauro Grimoldi</b>                                                                                                    |     |         |   |  |                           |                                                                        |  |  |  |
|                                        | $\circ$     | <b>Emiliano Guarinon</b>                                                                                                    |     |         |   |  |                           |                                                                        |  |  |  |
|                                        | $\circ$     | Valeria La Via                                                                                                    |     |         |   |  |                           |                                                                        |  |  |  |
|                                        | $\odot$     | Alessandro Lombardo                                                                                                    |     |         |   |  |                           |                                                                        |  |  |  |
| UILPA                                  |             |                                                                                                    |     |         |   |  |                           |                                                                        |  |  |  |
|                                        | $\circ$     | <b>Flavio Bortoli</b>                                                                                                    |     |         |   |  |                           |                                                                        |  |  |  |
|                                        | $\odot$     | Monica Dimonte                                                                                                    |     |         |   |  |                           |                                                                        |  |  |  |
|                                        | $\odot$     | Valeria Marcella Egidi                                                                                                    |     |         |   |  |                           |                                                                        |  |  |  |
|                                        | $\circ$     | Paola Ferri                                                                                                    |     |         |   |  |                           |                                                                        |  |  |  |
|                                        | O           | Ornella Galuppi                                                                                                    |     |         |   |  |                           |                                                                        |  |  |  |
|                                        | $\circ$     | Emma Giordano                                                                                                    |     |         |   |  |                           |                                                                        |  |  |  |
|                                        | $\odot$     | Chiara Guardigli                                                                                                    |     |         |   |  |                           |                                                                        |  |  |  |
|                                        | $\circ$     | Umberto Lamberti                                                                                                    |     |         |   |  |                           |                                                                        |  |  |  |
|                                        | $\circ$     | Daniela Anna Nadalin                                                                                                    |     |         |   |  |                           |                                                                        |  |  |  |
| USB                                    |             |                                                                                                    |     |         |   |  |                           |                                                                        |  |  |  |
|                                        | $\circ$     | Claudia Fabris                                                                                                    |     |         |   |  |                           |                                                                        |  |  |  |
|                                        | $\circ$     | Loredana Fuggetta                                                                                                    |     |         |   |  |                           |                                                                        |  |  |  |
|                                        | $\odot$     | Stefania Rivoira                                                                                                    |     |         |   |  |                           |                                                                        |  |  |  |
|                                        | o           | Annarita Rocca                                                                                                    |     |         |   |  |                           |                                                                        |  |  |  |
|                                        | G           | Anna Sozzi                                                                                                    |     |         |   |  |                           |                                                                        |  |  |  |

Figura 1 - FACSIMILE DI UNA SCHEDE PER ASSEMBLEA NAZIONALE

Per aiutare gli elettori nell'esercizio del voto, ELIGO esporrà a piè di ogni pagina le indicazioni utili a completare le operazioni voto.

Ogni elettore avrà visibilità esclusivamente delle liste elettorali dei candidati rappresentanti per propria categoria di appartenenza.

L'elettore selezionerà il nominativo della lista prescelta, spuntandolo dall'elenco nel numero massimo di uno. Poiché il voto non consentirà la digitazione libera di nominativi, l'elettore non potrà annullare la scheda; potrà invece esprimere scheda bianca se non indicherà alcuna preferenza nella scheda di voto.

**Verrà richiesta ad ogni votante la conferma della preferenza di lista indicata, espressa sul riepilogo della preferenza selezionata (o sulla scelta di scheda bianca). Il voto nullo non è ammesso.**

Il sistema di voto impedisce il superamento del numero massimo di preferenze esprimibili (una in questo caso) stabilite per ogni scheda elettorale.

A conferma delle preferenze espresse è mostrata una pagina di riepilogo della preferenza selezionata

© ID Technology s.r.l. 2020

Tutti i diritti sono riservati. La riproduzione totale o parziale in qualunque forma è proibita senza il consenso scritto di ID Technology All rights reserved. Reproduction or issue to third parties in any form is not allowed without written permission by ID Technology

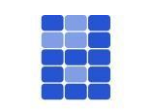

ID TECHNOLOGY

**Cliente** ENPAM **Oggett** MANUALE D'USO

**Pagina** 4

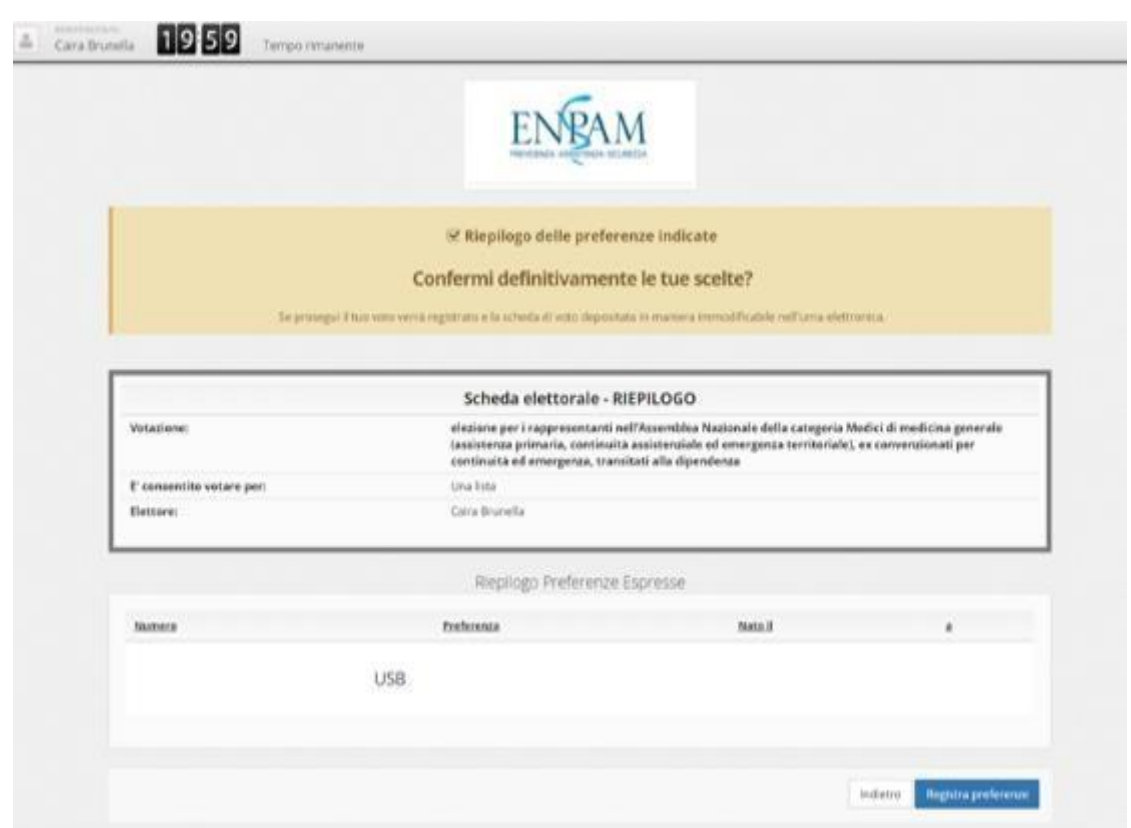

Figura 2 - Riepilogo della preferenza espressa

A conferma avvenuta, la piattaforma registrerà in modo scisso e separato che l'elettore ha votato e depositerà il voto, reso anonimo, in un database dedicato.

Eligo garantisce una **separazione del dato del voto dal dato del votante,** grazie all'utilizzo di due diversi database: uno utilizzato per memorizzate le informazioni sui votanti, l'altro per registrare i voti.

Qualora, per qualsiasi motivo (mancata conferma da parte dell'utente, errore di connessione, interruzione di sessione, ecc.) l'operazione di votazione non sia portata a termine, le operazioni sopra descritte non saranno eseguite e l'elettore potrà dunque ripetere l'intero processo di votazione.

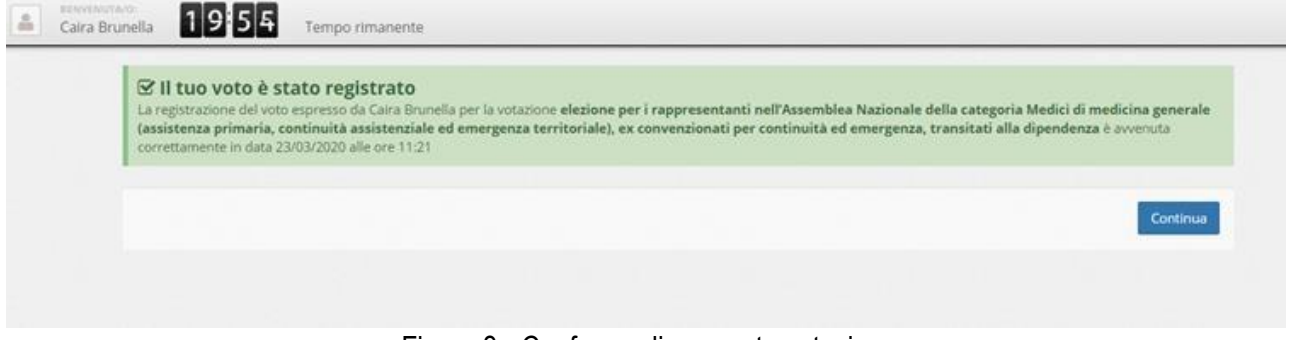

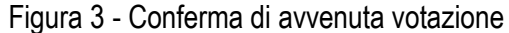

#### **Per la piena segretezza, in ELIGO non viene registrato alcun legame tra voto espresso e votante**

© ID Technology s.r.l. 2020

Tutti i diritti sono riservati. La riproduzione totale o parziale in qualunque forma è proibita senza il consenso scritto di ID Technology All rights reserved. Reproduction or issue to third parties in any form is not allowed without written permission by ID Technology

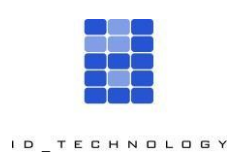

**Cliente** ENPAM **Oggett** MANUALE D'USO

**Pagina** 5

#### <span id="page-4-0"></span>**1.3.2 Elezioni dei Comitati Consultivi**

Per le elezioni dei rappresentanti regionali e nazionali dei Comitati Consuntivi della gestione previdenziale, è previsto che ciascun elettore, in base alla propria categoria di appartenenza ed ordine provinciale, possa esprimere **un solo voto di preferenza** sul nome del candidato mostrato nella scheda elettorale.

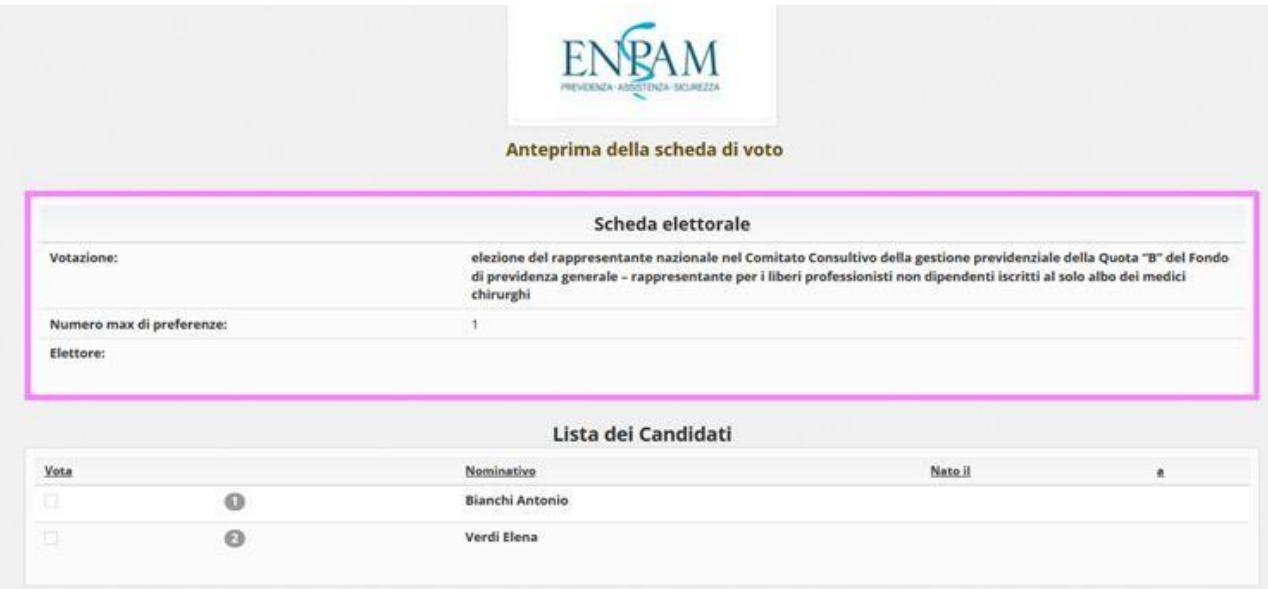

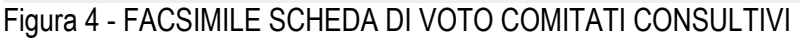

Ogni elettore avrà visibilità esclusivamente dei candidati rappresentanti per propria categoria di appartenenza.

L'elettore selezionerà il candidato prescelto, spuntandolo dall'elenco nel numero massimo di uno. Poiché il voto non consentirà la digitazione libera di nominativi, l'elettore non potrà annullare la scheda; potrà invece esprimere scheda bianca se non indicherà alcuna preferenza nella scheda di voto.

**Verrà richiesta ad ogni votante la conferma della scelta indicata, espressa sul riepilogo della preferenza selezionata (o sulla scelta di scheda bianca). Il voto nullo non è ammesso.**

Per confermare definitivamente la preferenza, l'elettore dovrà premere il pulsante "Registra preferenze". **A conferma avvenuta, la piattaforma registrerà in modo scisso e separato che l'elettore ha votato e depositerà il voto, reso anonimo, in un database dedicato.**

## <span id="page-4-1"></span>*1.3* **Durata delle votazioni**

L'accesso al voto è regolato centralmente tutte le votazioni saranno aperte e chiuse simultaneamente, senza riferimenti al tempo locale della postazione di voto. Il personale tecnico IdTechnology provvederà all'apertura del sistema di voto alle ore 8,00 del 17 Maggio 2020 e alla chiusura delle operazioni di voto alle ore 21.30 del 17 Maggio 2020.

© ID Technology s.r.l. 2020

Tutti i diritti sono riservati. La riproduzione totale o parziale in qualunque forma è proibita senza il consenso scritto di ID Technology All rights reserved. Reproduction or issue to third parties in any form is not allowed without written permission by ID Technology